## PASCAL: I VETTORI

TRATTO DA CAMAGNI-NIKOLASSY, CORSO DI INFORMATICA, VOL. 1, HOEPLI

Informatica

# **I dati strutturati:**  *gli array*

#### I vettori (o Array)

- Fino a ora abbiamo memorizzato le informazioni (valori) in una variabile
- □ Una variabile può contenere un solo dato
- □ Per poter memorizzare più informazioni in una sola variabile abbiamo bisogno di un *Vettore*

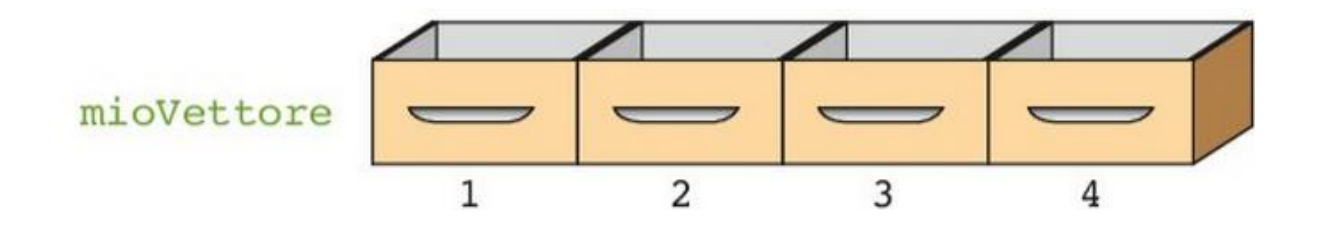

**Un vettore (o Array) è l'insieme di più variabili dello stesso tipo "affiancate" tra loro**

#### Schematizzazione logica

**. . .**

 La memoria centrale viene schematizzata come una striscia continua di locazioni di memoria, numerate in ordine crescente

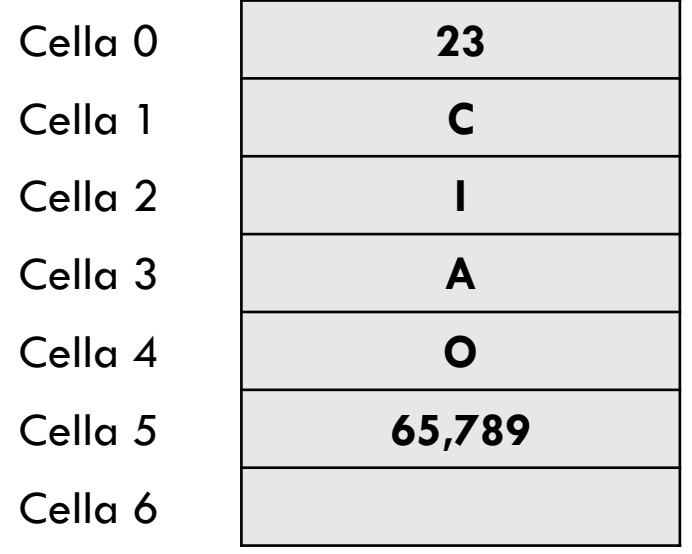

**. . .**

#### Schematizzazione logica

 Un array può essere visto come uno spazio contiguo di celle di memoria

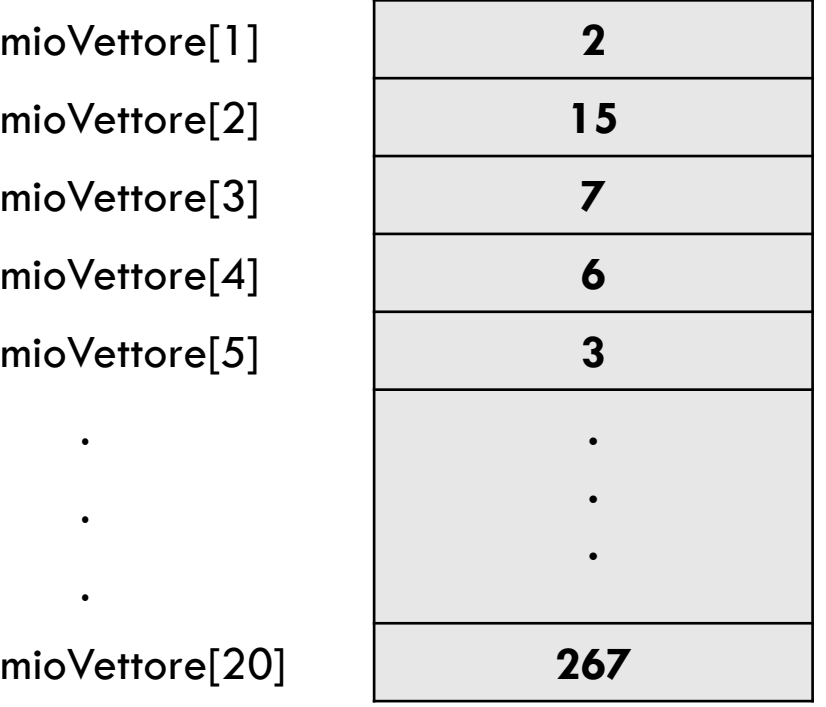

**. . .**

mioVettore[1] **2**

mioVettore<sup>[2]</sup>

mioVettore[3] **7**

mioVettore[4] **6**

mioVettore[5] **3**

.

.

mioVettore<sup>[20]</sup>

**. . .**

#### Dichiarazione di un Array

- Per poter utilizzare un vettore è necessario definire tre elementi che lo caratterizzano:
	- **L'identificatore** del vettore (nome)
	- Il **numero di elementi** che lo costituiscono
	- Il **tipo di elementi** che deve contenere
- In linguaggio Pascal si ha:

```
var
 mioVettore: array[1..20]of integer;
```
L'istruzione si compone dei seguenti elementi:

- mioVettore : identificatore (nome) della variabile vettore;
- : dimensione, cioè inizio e fine del vettore;  $1.20$
- : tipo di dati contenuti (integer, real, char, boolean). **D**integer

#### Dichiarazione di un Array: struttura sintattica

#### □ La struttura sintattica è:

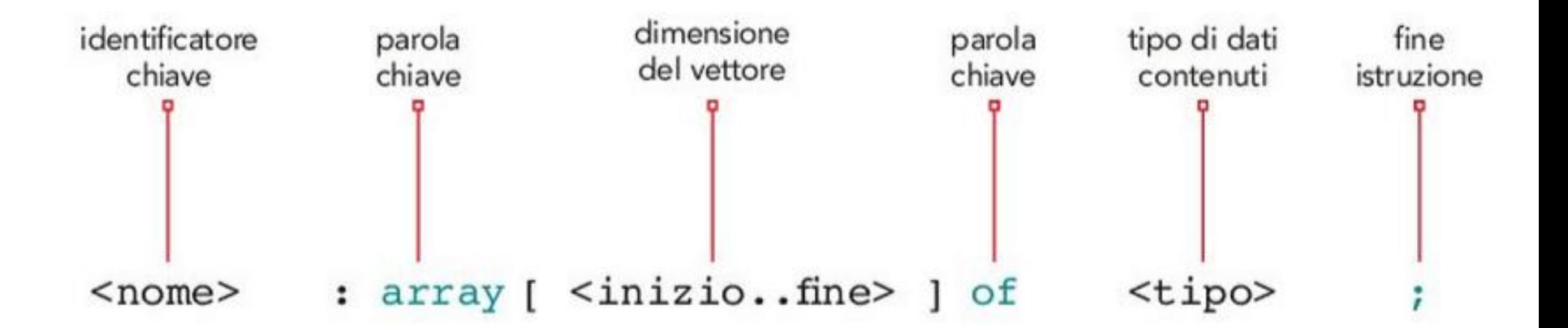

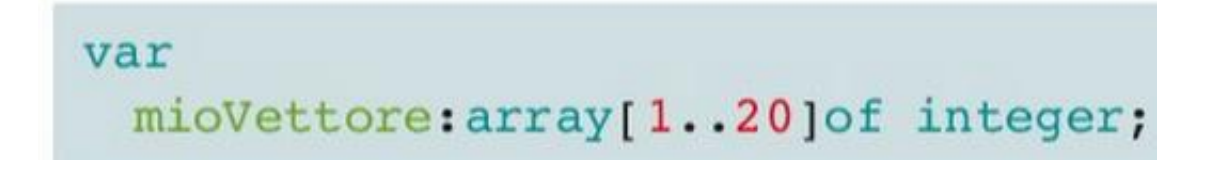

#### Scrittura e lettura di un Array

- Ogni elemento del vettore prende il nome di **cella**
- Ogni cella viene univocamente individuato mediante la sua *posizione*, che è un *numero intero*, chiamato **indice**
- □ L'indice è espresso nelle []
- L'indice è compreso tra due valori, *inferiore* e *superiore*, definito dal programmatore

Per esempio, se consideriamo un vettore di 20 celle, il primo e l'ultimo elemento saranno:

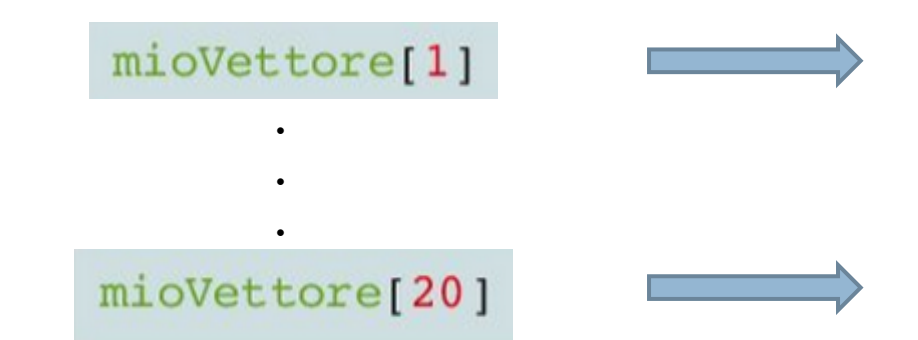

*Elemento di posizione 1 della variabile mioVettore*

*Elemento di posizione 20 della variabile mioVettore*

#### Scrittura di un Array (1)

□ Per assegnare un valore ad un elemento del vettore è sufficiente individuare la posizione della cella mediante il giusto valore di indice e utilizzare l'operatore di assegnazione :=

 $miovettore[1]:=123;$  $miovettore[4]:=12;$  $miovettore[20]:=452;$  // scrittura nel primo elemento // scrittura nel quarto elemento // scrittura nell'ultimo elemento

### Scrittura di un Array (2): ciclo a conteggio

Si utilizza l'indice di conteggio del **ciclo** *for* come indice del vettore

*Es.: Inizializzazione*

for indice:  $=1$  to 20 do mioVettore[indice]:=0;

// azzeramento di tutte le celle del vettore

#### *Es.: Inserimento da tastiera*

```
for indice: = 1 to 20 do
  readln(mioVettore[indice]); // memorizza elemento di posizione indice
                                    Equivale a scrivere:readln(mioVettore[1]);
                                          // memorizza elemento di posizione 1
                                          // memorizza elemento di posizione 2
readln(mioVettore[2]);
                                          // memorizza elemento di posizione 3
readln(mioVettore[3]);
readln(mioVettore[20]);
                                          // memorizza elemento di posizione 20
```
#### Scrittura di un Array (3): esercizio

- □ Definisci un Array di 20 elementi interi
- □ Genera 20 numeri casuali con la funzione RANDOM
- Memorizza i valori generati nell'array.

#### Lettura da un Array

- □ La lettura di un elemento dell'array viene effettuata allo stesso modo di una normale variabile, specificando però l'indice della cella
- □ Una volta che si specifica l'indice, l'elemento di un array si comporta come una normale variabile

**Con lettura di un Array si intende il prelevamento del valore memorizzato nelle celle dell'Array stesso.**

#### Visualizzazione al contrario

□ Supponiamo di voler visualizzare alla rovescia sul monitor il contenuto di un array di 20 elementi

for  $\text{consta} := 1$  to 20 do  $written (miovettore[21-control])$ ; // visualizza un elemento

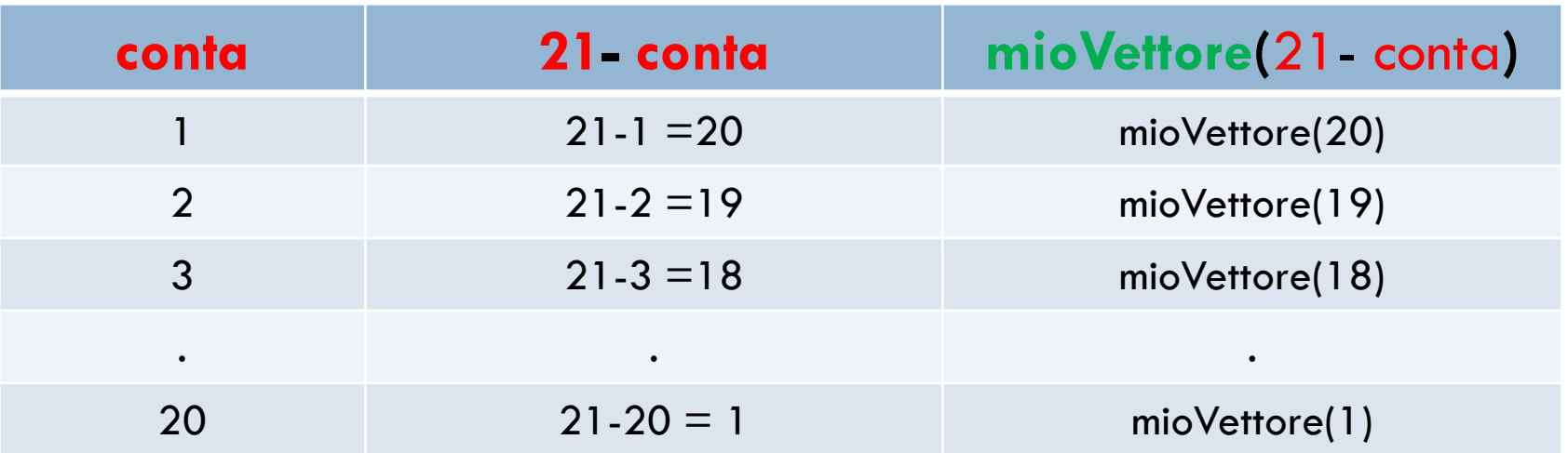

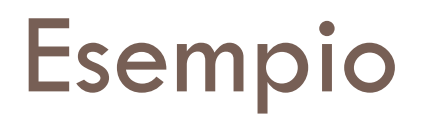

- □ Leggi da tastiera 20 numeri e memorizzali in un Array.
	- *Esempio1*: Stampa a monitor i valori memorizzati in ordine crescente dell'indice
	- *Esempio 2*: Stampa a monitor i valori memorizzati in ordine invertito (ordine decrescente dell'indice)

#### Soluzione esempio 1

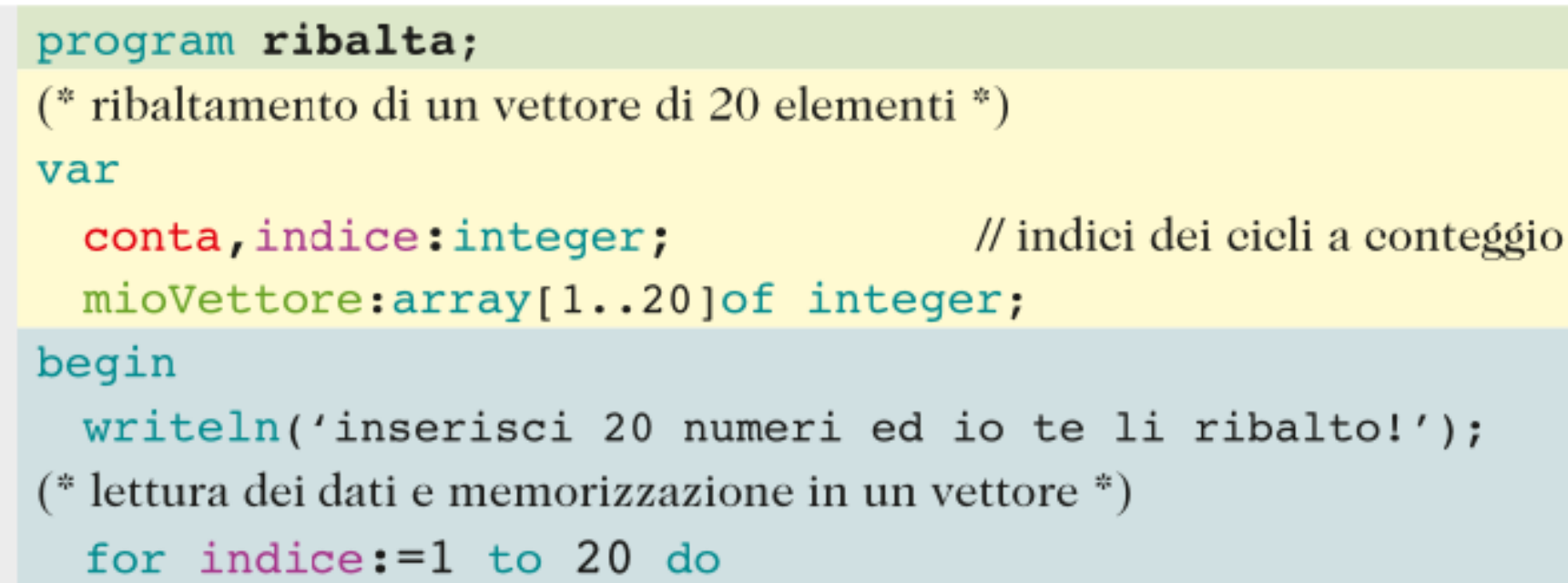

```
read(mioVettore[indice]);
```
(\* visualizzazione dei dati in ordine rovesciato \*)

```
for \text{const.} = 1 to 20 do
```

```
write('',{\n    midVectore} [ context])
```
**13** end.

 $\overline{\mathbf{o}}$ 

 $\overline{\mathbf{1}}$ 

 $\overline{2}$ 

 $\overline{\mathbf{3}}$ 

 $\overline{\mathbf{4}}$ 

 $\overline{\mathbf{5}}$ 

 $6$ 

 $\overline{\mathbf{z}}$ 

 $\overline{8}$ 

 $|9|$ 

10

11

 $12$ 

#### Soluzione esempio 2

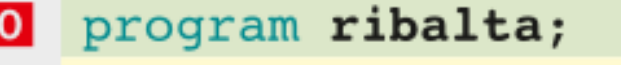

- (\* ribaltamento di un vettore di 20 elementi \*)
- 12. var

```
|3|conta, indice: integer;
                                               // indici dei cicli a conteggio
```

```
\overline{4}mioVettore: array [1..20] of integer;
```
 $\overline{5}$ begin

6

 $|8|$ 

 $|9|$ 

10

11

 $12$ 

```
writeln('inserisci 20 numeri ed io te li ribalto!');
```
7 (\* lettura dei dati e memorizzazione in un vettore \*)

```
for indice: =1 to 20 do
```

```
read(mioVettore[indice]);
```
(\* visualizzazione dei dati in ordine rovesciato \*)

```
for \text{consta} := 1 to 20 do
```

```
write('', mioVectore[21-contain]);
```
13 end.

#### Le costanti

- Una **costante** è una cella di memoria (del tutto simile a quella che contiene una variabile) nella quale viene inserito un valore che non può essere modificato in tutto il programma.
- □ Non può essere modifica durante l'esecuzione del programma (rimane "costante")

#### **Come si definisce in Pascal una costante?**

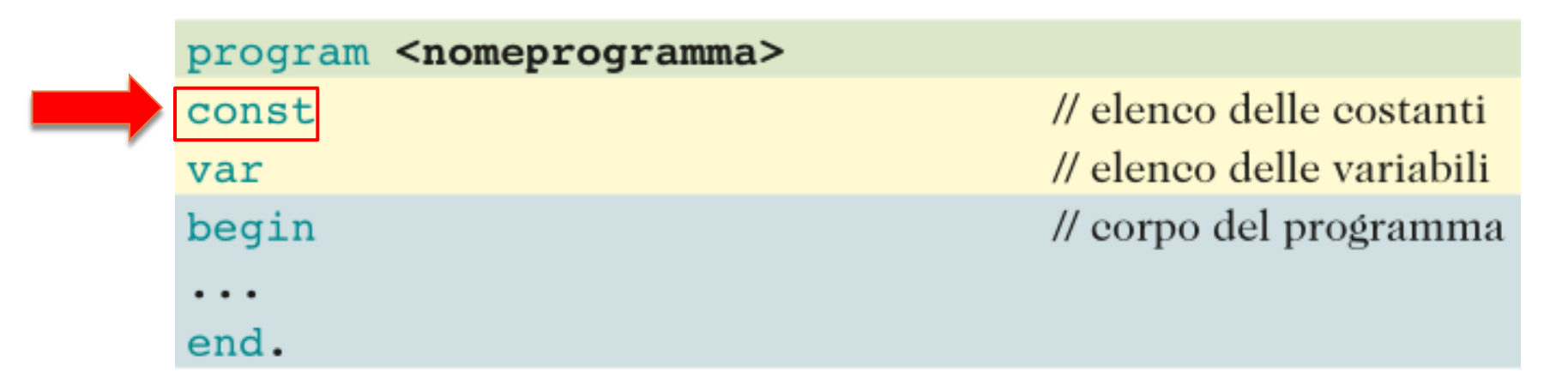

#### Definizione parametrica di un Array

□ Possiamo definire il numero delle celle di un Array (lunghezza dell'Array) mediante una costante

```
const
                          // costante che indica la dimensione del problema
  dim=30:
var
                                                              \frac{1}{\sqrt{2}} vettore di dimelementi
  mioVettore: array [1..dim] of integer;
for indice: =1 to dim do
  read(mioVettore[indice]);
                                                               // legge dim elementi
for \text{consta} := 1 to \text{dim do}// serive dim elementi
  write('', mioVectoref dim+1-control);
```
Da notare che dim viene usato anche come estremo del *for*

#### Vettori con indici particolari

□ Possiamo definire Array il cui primo elemento può avere un indice diverso da 1

mioVettore: array[0..20] of integer;

Array di 21 elementi (da 0 a 20)

Array di 5 elementi mioVettore: array[-2..2] of integer; (da -2 a 2)

Ricorda di porre particolare attenzione al valore degli indici di un vettore, sia in fase di scrittura che di lettura.

Nel caso in cui si indicizzi un elemento non presente nel vettore alcuni compilatori Pascal segnalano l'errore con il messaggio "Out of array bound", cioè "Fuori dai margini dell'array" e il programma si sospende; altri compilatori invece, tra cui il Dev-Pascal, non danno alcuna segnalazione e leggono "erroneamente" lo stesso dei valori non significativi che sono presenti all'interno della memoria RAM, riportando risultati indesiderati e non voluti, all'insaputa del programmatore. Nei nostri programmi questo tipo di errore è di difficile individuazione e quindi ti consigliamo di prestare particolare attenzione a "non uscire dai margini", ricontrollando sempre il valore degli indici e confrontandolo con quello dei due estremi del vettore.

## Riepilogo

#### **ABBIAMO IMPARATO CHE...**

- Per poter memorizzare più di un valore nella stessa variabile si utilizzano i vettori (array).
- Una array è composto da un insieme di celle dello stesso tipo (omogenee) individuate medianō te la posizione che assumono nella struttura: prende il nome di indice.
- La dichiarazione di un vettore è l'operazione che permette di definire il numero di elementi ٠ che lo compongono: in particolare si definisce il nome, la dimensione e il tipo di elementi che deve contenere.
- È possibile anche definire vettori con estremi negativi ٠
- Dato che sappiamo a priori il numeri di elementi, la figura di controllo più indicata per manipolare i vettori è il ciclo a conteggio.

### Esercizi 1.1-1.4, pag. 387

1 Di quanti elementi è composto il seguente vettore? mioVettore: array[-5..0]of integer

a. -5 b. 5 c. 6 d. 50

2 In riferimento al vettore vet: array [0..5] di seguente istruzione:

 $written (vet[1]-vet[4]+vet[2]);$ 

a.  $-4$  b. 2 c. 4 d.  $-6$ 

3 In riferimento al vettore vet: array [1..6] di seguente istruzione:

 $written (vet[1]-vet[4]+vet[2]);$ 

a. -5 b. 7 c. -4 d. 4

4 In riferimento al vettore dell'esercizio 3 indica il risultato della seguente istruzione:

for  $x:=1$  to 6 step 2 do tot := tot+vet[x] a. 4 b. 11 c. 13 d.  $15$ 

#### Esercizi 2.1-2.2, pag. 387

```
1. Che risultato produce il codice seguente?
```

```
var vetl: array[1..8]of integer;
begin
 for x:=1 to 6 do
   begin
     vett[x]:=x-2;vet1[x+1]:=vet1[x];end;
 for x:=1 to 6
   write(vet1[x]);end.
```

```
2 Che risultato produce il codice seguente?
  var vetl: array[1..8]of integer;
  begin
    for x:=1 to 6 do
      begin
       vert[x]:=x*2;vett[x+1]:=vet1[x]+x;end;
    for x:=1 to 6 do
     write(vet1[x]);
  end.
```
#### Esercizi 2.3-2.4, pag. 387

3 Che risultato produce il codice sequente?

```
var vet1[1..8]of integer;
begin
 for x:=1 to 6 do
   begin
       vet1[x]:=(x-1)*2;vett[x+1]:=vet1[x];end:
    for x:=1 to 6 do
     write(vet1[x]);
  end.
```
4 Che risultato produce il codice seguente? begin for  $x:=1$  to 6 do begin  $vet1[x]:=(x-2)*2;$  $vet1[x+1]:=vet1[x];$ end; for  $x:=2$  to 6 do  $vet1[1]:=vet1[x]+vet1[1];$  $writeln(vet1[1]);$ end.

### Esercizi 2.5, pag. 387

5 Che risultato produce il codice seguente?

```
begin
 for x:=1 to 6 do
   begin
     vet1[x]:=(x-1)*2;vet1[x+1]:=vet1[x];end;
 for x:=6 downto 2 do
   vet1[1]:=vet1[1]+vet1[x];writeln(vet1[1]);end.
```
## Esercizi 1-8, pag. 388

- Scrivi un programma che genera casualmente N numeri, li memorizza in un vettore e visualizza il loro quadrato e la loro somma.
- Scrivi un programma che calcola la media dei voti della tua pagella dopo averli memorizzati in un vettore di tipo real. 2.
- Scrivi un programma che genera casualmente 20 numeri, li memorizza in un array e calcola la somma degli elementi di posizione pari e di quelli di posizione dispari.
- 4 Scrivi un programma che genera casualmente 20 numeri, li memorizza in due array, uno che contiene i numeri pari e l'altro che contiene i numeri dispari, e quindi visualizza i due array sullo schermo.
- Scrivi un programma che legge N numeri e dopo averli memorizzati in un vettore ribalta il contenuto del vettore in un secondo vettore.
- Scrivi un programma che legge N numeri e dopo averli memorizzati in un vettore ribalta il contenuto del vettore nello stesso vettore.
- Scrivi un programma che legge 20 numeri di valore compreso tra 1 e 999 e li memorizza in tre vettori: rispettivamente nel vet1 inserisce i numeri con valore minore di 10, nel vet2 inserisce i numeri con valore minore di 100 e memorizza i rimanenti nel terzo vettore.
- 8 Scrivi un programma che simula il gioco dei dadi: estrae un numero compreso tra 1 e 6 e conta la frequenza di ciascun numero in una settimana di gioco (5000 esecuzioni).

Traccia per la soluzione: nella cella lanci [num] memorizza il numero di volte che un numero num viene estratto, cioè a ogni estrazione viene incrementato di 1 il valore della cella a cui corrisponde il contatore del numero.

## Esercizi 9-14, pag. 388

Scrivi un programma che simula il gioco della roulette: estrae un numero compreso tra 0 e 90 e conta la frequenza di ciascun numero in una settimana di gioco (5000 esecuzioni).

Traccia per la soluzione: come per l'esercizio precedente, ma con 0 come indice inferiore del vettore.

10 Scrivi un programma che esegue il caricamento random(40) di due vettori di numeri interi; quindi in un terzo vettore effettua la somma degli elementi di posizione corrispondente nei primi due vettori, cioè  $vet3[5]:=vet1[5]+vet2[5].$ 

Individua quale cella del vet3 contiene il numero maggiore.

- 11 Scrivi un programma che dopo aver caricato un vettore di NUM interi, con NUM  $\leq$  100, generati casualmente con range [10-30], calcola la somma degli elementi pari e la somma degli elementi dispari visualizzando il risultato sullo schermo.
- 12 Riordina gli elementi di un vettore di N numeri interi generati casualmente con range (-20, +20) in modo che tutti i valori negativi stiano nella parte sinistra del vettore e tutti i valori non negativi stiano nella parte destra del vettore, senza utilizzare un array di supporto.
- 13 Si ricevono come dati d'ingresso due valori interi positivi minori di 100. Memorizza in due array le rappresentazioni dei numeri in base 2. Effettua poi la somma dei due numeri mediante la rappresentazione binaria e memorizza il risultato (sempre rappresentato in binario) in un terzo array.
- 14 Genera casualmente N numeri, scegli casualmente un elemento del vettore e quindi effettua la partizione dell'array rispetto a quell'elemento (cioè elabora il vettore in modo tale che tutti gli elementi a sinistra dell'elemento scelto siano minori o, al limite, uguali, mentre tutti gli elementi a destra siano sempre maggiori).

# **Ricerca in un vettore**

#### Ricerca in un vettore

- □ Un problema ricorrente è quello di ritrovare i dati che sono stati precedentemente memorizzati.
- □ Esistono due tipologie di ricerca:
	- Della **posizione**: cioè conoscendo il valore si vuole verificare se è presente nel vettore e in quale cella è memorizzato
	- Di un **elemento** particolare, ad esempio:
		- **Il minimo valore contenuto nel vettore**
		- Il massimo valore contenuto nel vettore
		- Gli elementi doppi (ripetuti)
		- Gli elementi di valore dispari
		- Ecc…

#### Tecniche di ricerca

- □ Esistono diverse tecniche di ricerca, le più utilizzate sono:
	- Ricerca sequenziale
	- **Ricerca con sentinella**

#### Ricerca sequenziale

- Consiste nello "scorrere" tutto il vettore e nell'analizzare il contenuto di tutte le celle.
- □ Nella slide successiva è riportato un esempio in cui si assegnano valori casuali a un vettore e poi si cerca un determinato valore.

```
program ricerca;
\overline{\mathbf{O}}\mathbf{1}(* ricerca di un numero in un vettore *)
\overline{2}var
3<sup>1</sup>cerca, indice, posizione: integer;
     mioVettore: array[1..20] of integer;
\overline{4}begin
\overline{\mathbf{5}}6
      posizione:=0;
    for indice: = 1 to 20 do
\mathbf{7}8
        miovettore[indice]:=random(100);9<sub>1</sub>writeln('inserisci il numero da cercare < 100');
10read(cerca);11
   (* ricerca sequenziale di un dato *)
12for indice: =1 to 20 do
13if mioVettore[indice]=cerca
          then
1415posizione:=indice;
16if(posizione>0)
17<sup>1</sup>then
18
          writeln('il numero e'' in posizione ', posizione)
19else
20
          writeln('il numero non e'' presente');
21end.
```
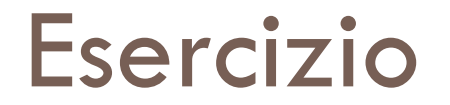

□ Ripeti la ricerca segnalando se il numero ricercato è presente due volte nel vettore.

#### Ricerca con sentinella

- Nell'esempio precedente abbiamo continuato a cercare anche dopo aver trovato il valore richiesto
- □ Con la ricerca sequenziale con sentinella si utilizza una variabile booleana nella condizione di ingresso/uscita di un ciclo iterativo. Tale variabile assume il valore "true" quando il valore viene trovato provoca l'uscita dal ciclo e quindi l'interruzione della ricerca.
- Nella slide successiva è riportato un esempi di ricerca con sentinella

```
\overline{\mathbf{C}}program ricerca2;
   (* ricerca di un numero in un vettore *)
П
\vert 2
   var
\vert 3 \vertcerca, indice, posizione: integer;
\overline{\mathbf{4}}\frac{1}{2} sentinella
      trovato: boolean;
\sqrt{5}mioVettore: array [1..20] of integer;
6
   begin
7\phantom{.}trovato: = false;
8
      posizione:=0;
      for indice: =1 to 20 do
\vert 9 \vert10mioVettore[indice]:=random(100);
11
      writeln('inserisci il numero da cercare < 100');
12read(cerca);
    (* ricerca sequenziale con sentinella*)
1314indice:=1;// inizializza indice di ricerca
15while(trovato=false)and(indice<=20)do
16begin
1\overline{7}if(mioVettore[indice]=cerca)
18then
19
              begin
20
                 posizione:=indice;
21trovato: = true;
2<sub>2</sub>end:
23
          indice: = indice+1;
                                                           // incrementa posizione
24end;
2<sub>5</sub>if(posizione>0)
26
        then
27
          writeln('il numero e'' in posizione ', posizione)
28
        else
29
          writeln('il numero non e'' presente');
30
   end.
```
#### Ricerca con sentinella (2)

- Supponiamo che nel vettore siano memorizzati dei numeri in ordine crescente
- $\Box$  In tal caso se il numero cercato è più piccolo del valore corrente presente nel vettore allora si può interrompere la ricerca
- □ Bisogna semplicemente modificare l'istruzione 15:

while(trovato=false)and(indice<=20)or(mioVettore[indice]>cerca) do

### Riepilogo

- Un problema fondamentale nell'informatica è quello di ritrovare i dati che sono stati precedentemente memorizzati.
- Esistono due tipologie di ricerca: ٠
	- 1. ricerca della posizione di un particolare elemento;
	- 2. ricerca di un elemento particolare.
- L'algoritmo di ricerca seriale (o sequenziale) consiste nello scorrere tutte le posizione del vet- $\bullet$ tore fino a che non si trova corrispondenza con il valore cercato, che potrebbe anche non essere presente nel vettore.
- Viene utilizzata una variabile booleana come sentinella che per mette di interrompere il ciclo ٠ di scansione quando l'elemento cercato viene individuato.

# Esercizi 1-7, pag. 395

- Scrivi un programma che genera casualmente 30 numeri di valore minore di 1000, li memorizza in un vettore e 1 visualizza il più piccolo e il più grande.
- Scrivi un programma che genera casualmente N numeri di valore minore di 1000 (dove N è una costante manife- $\overline{2}$ sta), li memorizza in un vettore e cancella i numeri pari presenti sostituendoli con 0. Visualizza quindi il vettore.
- 3 Scrivi un programma che genera casualmente N numeri di valore minore di 1000 (dove N è una costante manifesta), li memorizza in un vettore e cancella i numeri inferiori di un numero MAX letto da tastiera. Visualizza quindi il vettore.
- Scrivi un programma che genera casualmente N numeri di valore minore di 1000 (dove N è una costante mani-4 festa), li memorizza in un vettore e quindi separa i numeri pari dai numeri dispari copiandoli rispettivamente in due vettori. Visualizza quindi i due vettori senza visualizzare i campi di valore 0.
- Scrivi un programma che genera casualmente N numeri di valore minore di 1000 (dove N è una costante mani-5 festa), li memorizza in un vettore e ricerca la posizione di tutti gli elementi che hanno valore uguale a un numero NUM inserito da tastiera. Visualizza quindi il vettore.
- 6 Scrivi un programma che genera casualmente N numeri di valore minore di 1000 (dove N è una costante manifesta), li memorizza in un vettore ed effettua lo scambio di due numeri in posizione adiacente se il primo numero è maggiore del secondo, cioè se vet[x]>vet[x+1]. Al termine della elaborazione visualizza il vettore risultante: che particolare valore ha l'ultimo elemento del vettore?
- Nell'array Ore Studio sono memorizzate le ore passate a studiare da uno studente per ogni giorno del mese 7 (generate casualmente con valori 0-4). Calcola e visualizza il numero totale di ore passate a studiare nel corso del mese, il giorno (o i giorni) in cui lo studente ha studiato per un numero maggiore di ore e il numero di giorni in cui non ha aperto libro.

## Esercizi 8-13, pag. 395

- In un array di 12 elementi sono memorizzate le presenze mensili di un albergo nel corso dell'anno. Calcola: 8
	- la media di presenze nel corso dell'intero anno;
	- li numero totale di presenze nei mesi estivi (6, 7, 8);
	- Il mese in cui si è registrato il numero massimo di presenze;
	- Il mese in cui si è registrato il numero minimo;
	- Il a media delle presenze escludendo i mesi estivi.
- 9 Si vogliono riordinare gli elementi di un vettore di N numeri interi generati casualmente con range (-20, +20) in modo che tutti i valori negativi stiano nella parte sinistra del vettore e tutti i valori non negativi stiano nella parte destra del vettore, senza utilizzare un array di supporto.
- 10 Inserisci un array di numeri reali non negativi (un numero negativo indica la fine della fase di inserimento). L'elaboratore calcola la sequente formula:

$$
v[i] := (v[i-1] + v[i] + v[i+1]) / 3
$$

e visualizza l'array così filtrato.

- 11 Scrivi un programma che, acquisiti due vettori di N numeri interi da input, vet1 e vet2, stampi in output la differenza  $\texttt{vet1} - \texttt{vet2}$ , cioè gli elementi di vet1 che non sono in  $\texttt{vet2}$ .
- 12. Scrivi un programma che genera casualmente N numeri di valore minore di 100 (dove N è una costante manifesta), li memorizza in un vettore e ricerca il numero che è maggiormente ripetuto nel vettore. Traccia per la soluzione: si consiglia di utilizzare un secondo vettore di 100 elementi usando ogni cella come contatore delle ripetizioni dei numeri presenti nel primo vettore. Quindi si cerca l'elemento che alla fine contiene il valore più alto: il suo indice è il numero richiesto.
- 13 Leggi un insieme di numeri interi e inseriscilo in un array. L'insieme sarà chiuso dal numero zero. Successivamente, trova il numero massimo, il numero minimo e la loro posizione con meno di 2 (n - 1) confronti (precisamente con  $3/2$  [n – 2] confronti).

# **Ordinamento di un vettore**

#### Ordinamento di un vettore

- L'ordinamento di un vettore è strettamente correlato al problema di ricerca di un elemento nel vettore.
- □ È più facile trovare qualcosa in un insieme ordinato, infatti, per esempio:
	- È facile trovare una persona nell'elenco telefonico poiché è ordinato
	- È più facile trovare una via/piazza di una città consultando l'indice alfabetico delle vie (stradario) allegato alla piantina, piuttosto che cercarla sulla cartina stessa

#### Esempio: stradario ed elenco telefonico

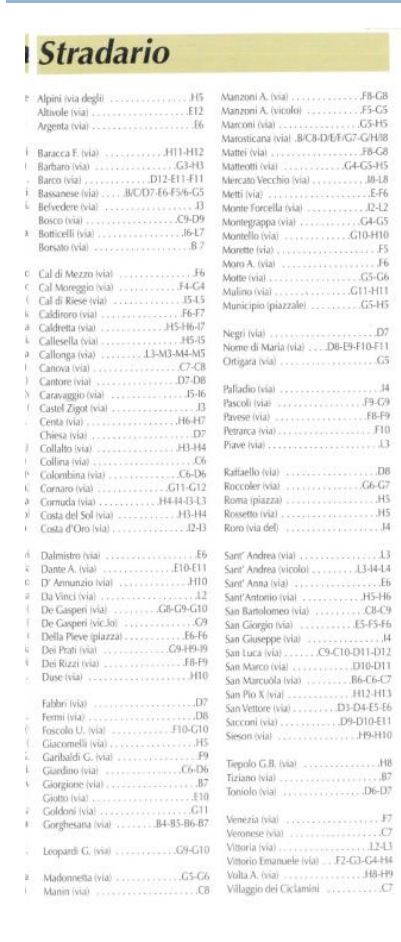

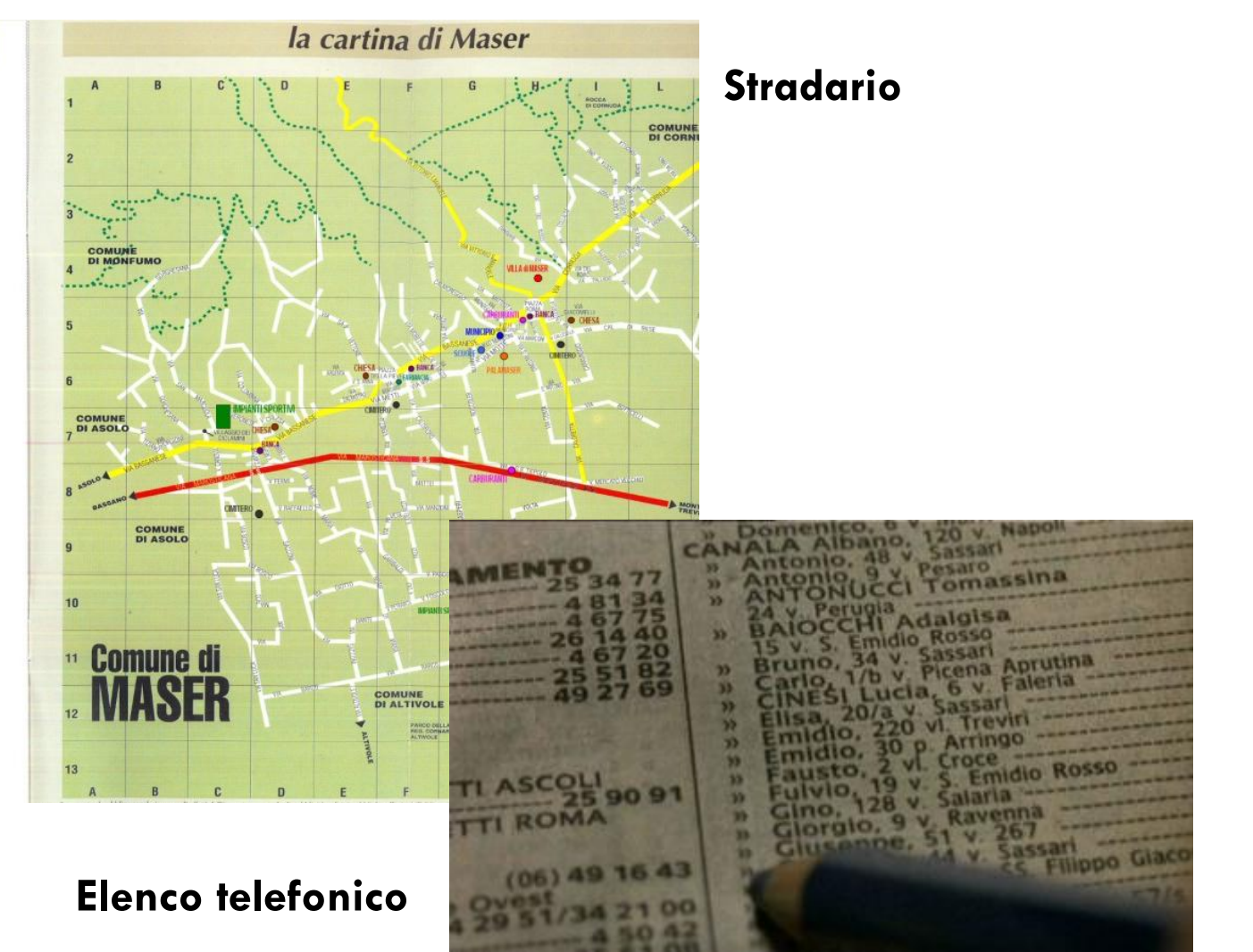

#### Criteri di ordinamento

□ I criteri di ordinamento di un vettore possono essere due:

1

 $\boldsymbol{\varDelta}$ 

6

8

8

6

4

1

- **□ Ordinamento per valore crescente, cioè ogni** elemento precede ("viene prima") ogni altro elemento che ha un valore più grande
- **□ Ordinamento per valore decrescente, cioè ogni** elemento segue ("viene dopo") ogni altro elemento che ha un valore più grande

#### Algoritmi di ordinamento

□ Gli algoritmi che ordinano un vettore sono molteplici, quello più famoso è il **Bubble-sort**, così chiamato perché assomiglia al movimento di bolle immerse in un liquido che si spostano verso l'alto o verso il basso a seconda del loro peso.

Vedremo:

Bubble-sort

Bubble-sort con sentinella

□ In caso di ordinamento in senso crescente l'algoritmo bubble-sort consiste nello scambiare di posto due valori se il primo è maggiore del secondo.

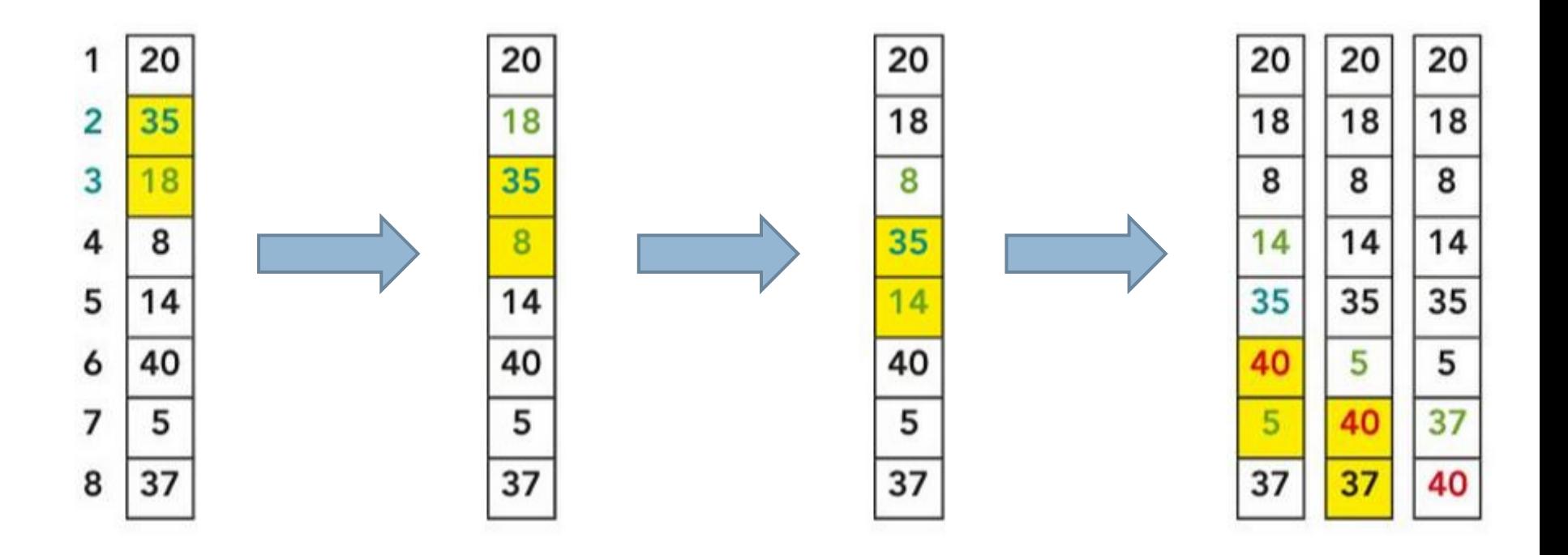

□ Affiancando le colonne si nota che i numeri più "pesanti" (grandi) si spostano velocemente verso il basso mentre quelli più "leggeri" (piccoli) si spostano verso l'alto di una posizione.

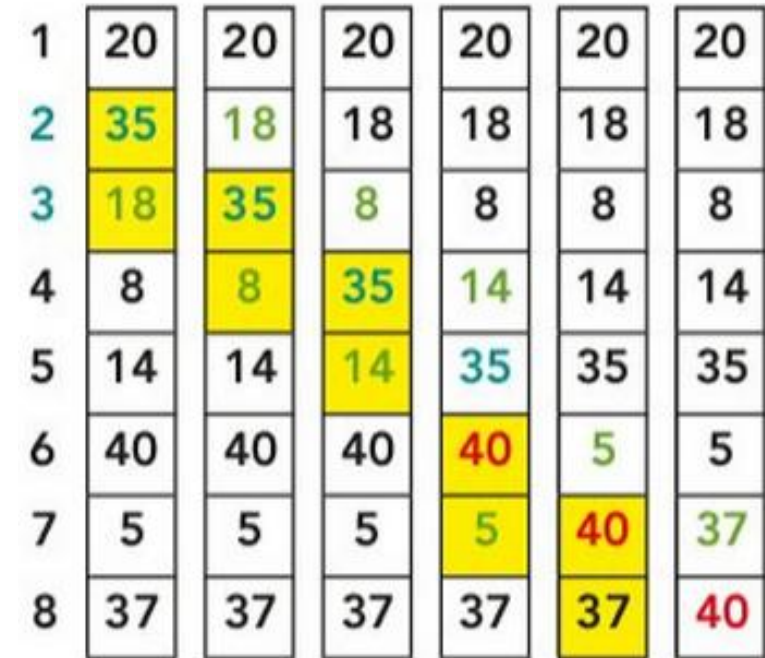

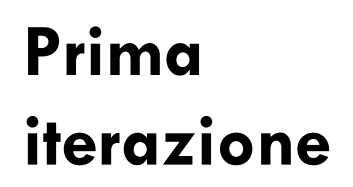

□ Facendo un altro passaggio (dalla prima posizione fino all'ultima posizione) si ha:

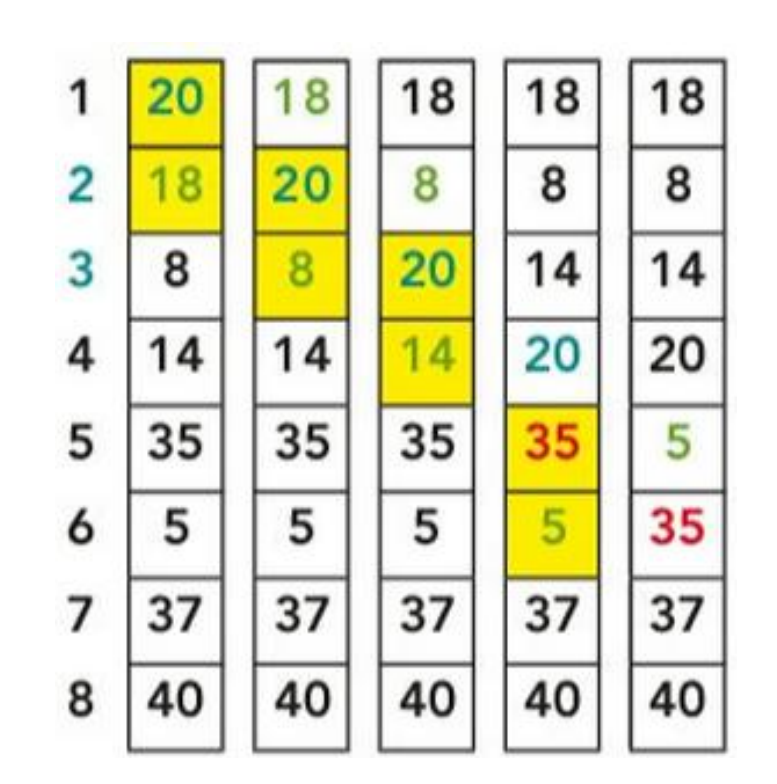

**Seconda iterazione**

□ Facendo un'altra iterazione si ha:

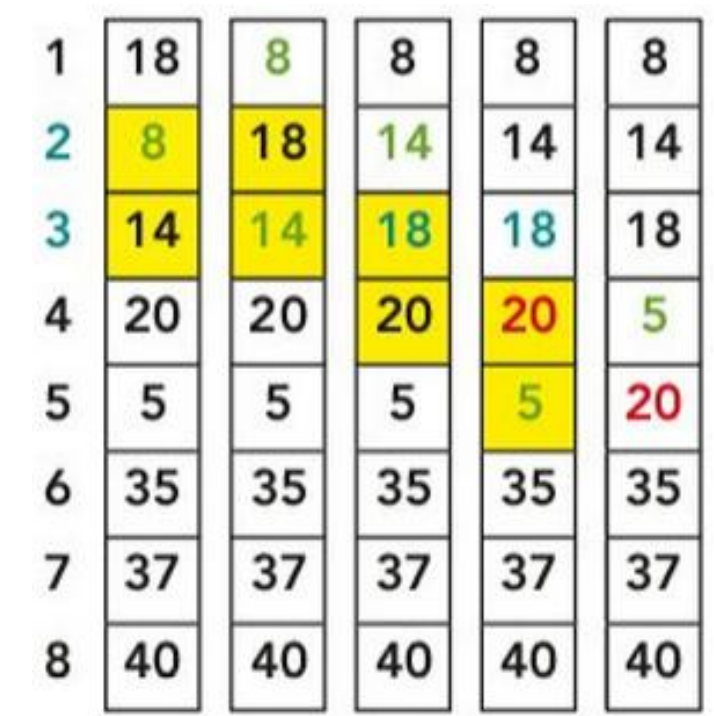

**Terza iterazione**

 Facendo ulteriori iterazioni si ottiene il vettore ordinato.

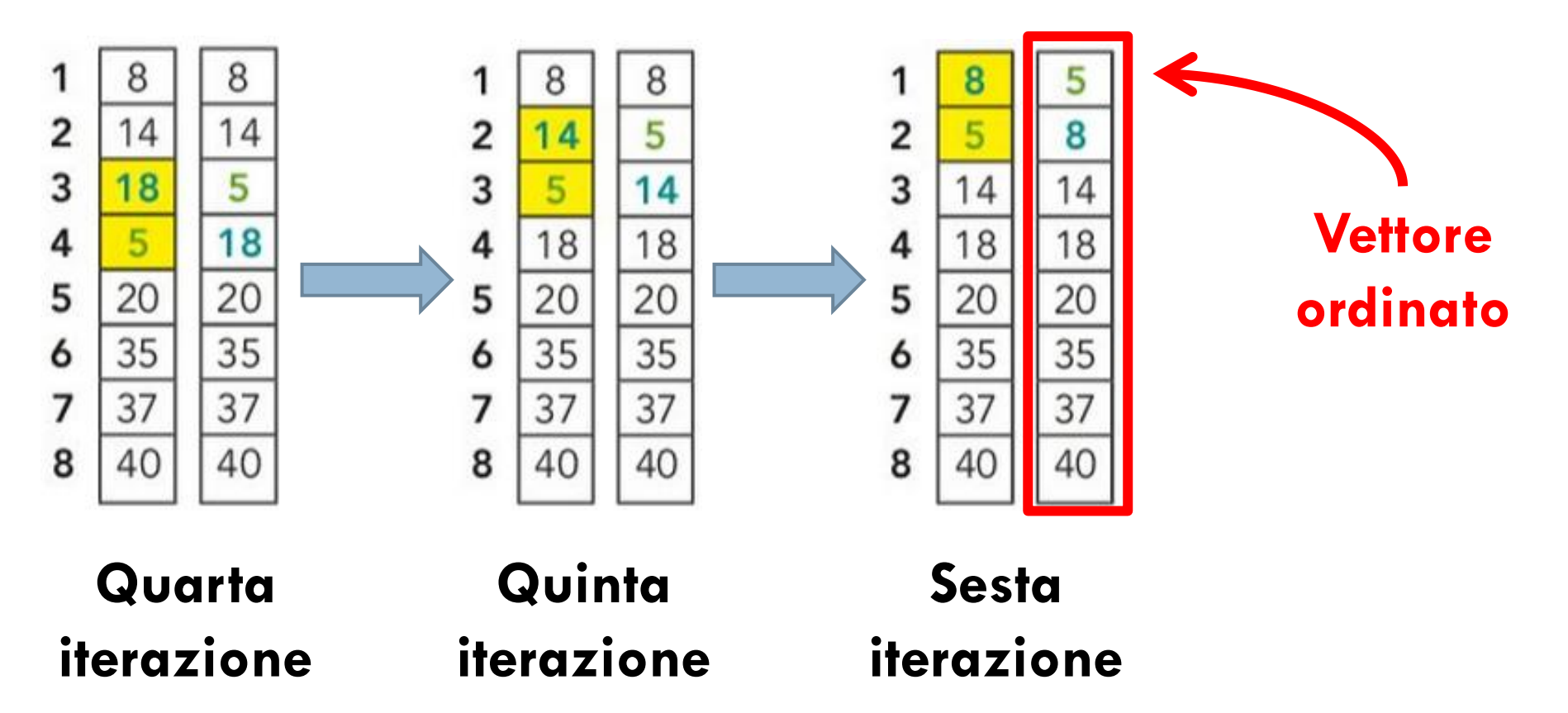

- Possiamo fare due considerazioni:
	- Ad ogni iterazione poiché i numeri "leggeri" si spostano verso l'alto di una posizione, se il numero più piccolo si trova in ultima posizione in un vettore di N posizioni saranno necessarie N iterazioni per portarlo in prima posizione
	- A ogni iterazione i numeri "pesanti" scendono verso il basso fino a che non trovano un altro numero più "pesante" o fino a che non raggiungono il fondo

#### Algoritmo Bubble-sort

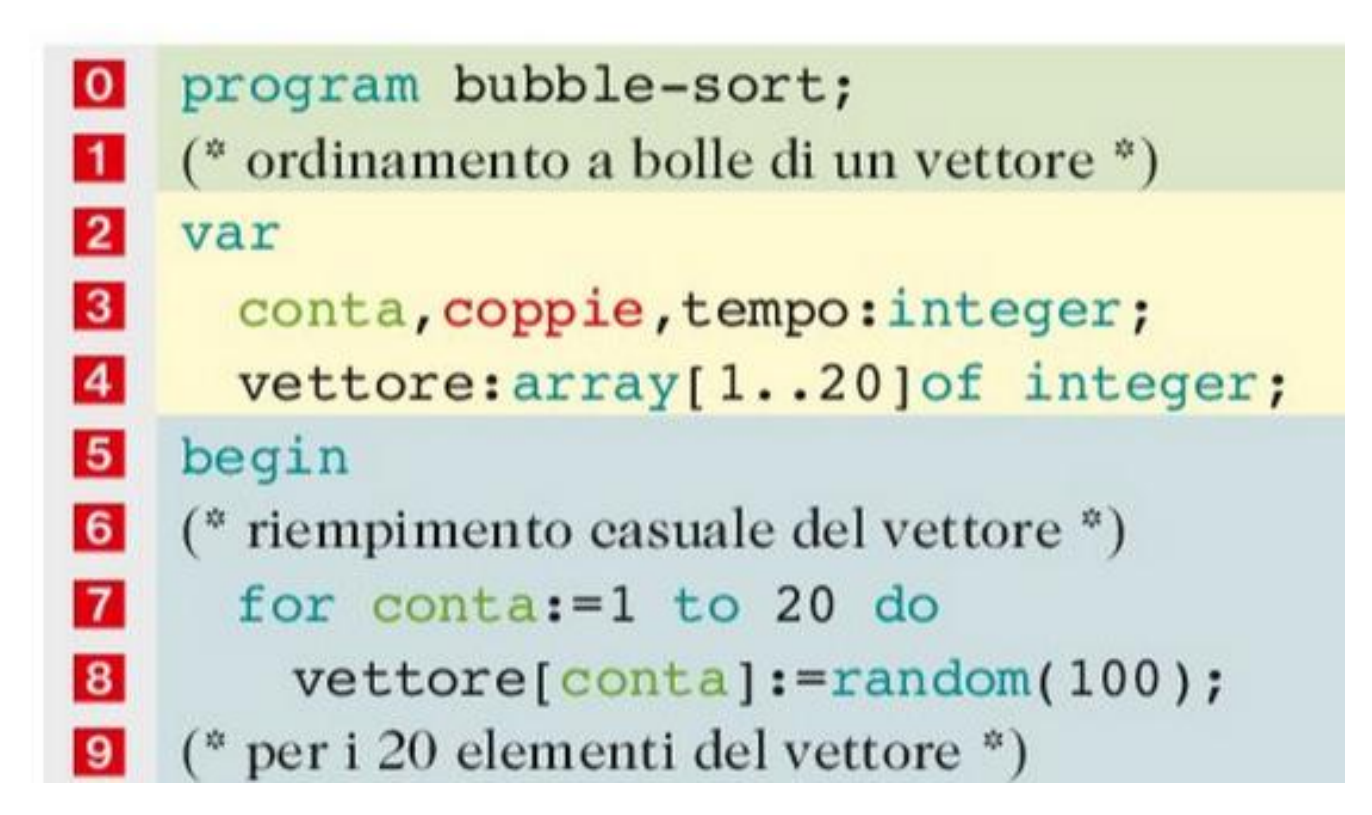

### Algoritmo Bubble-sort (continuo)

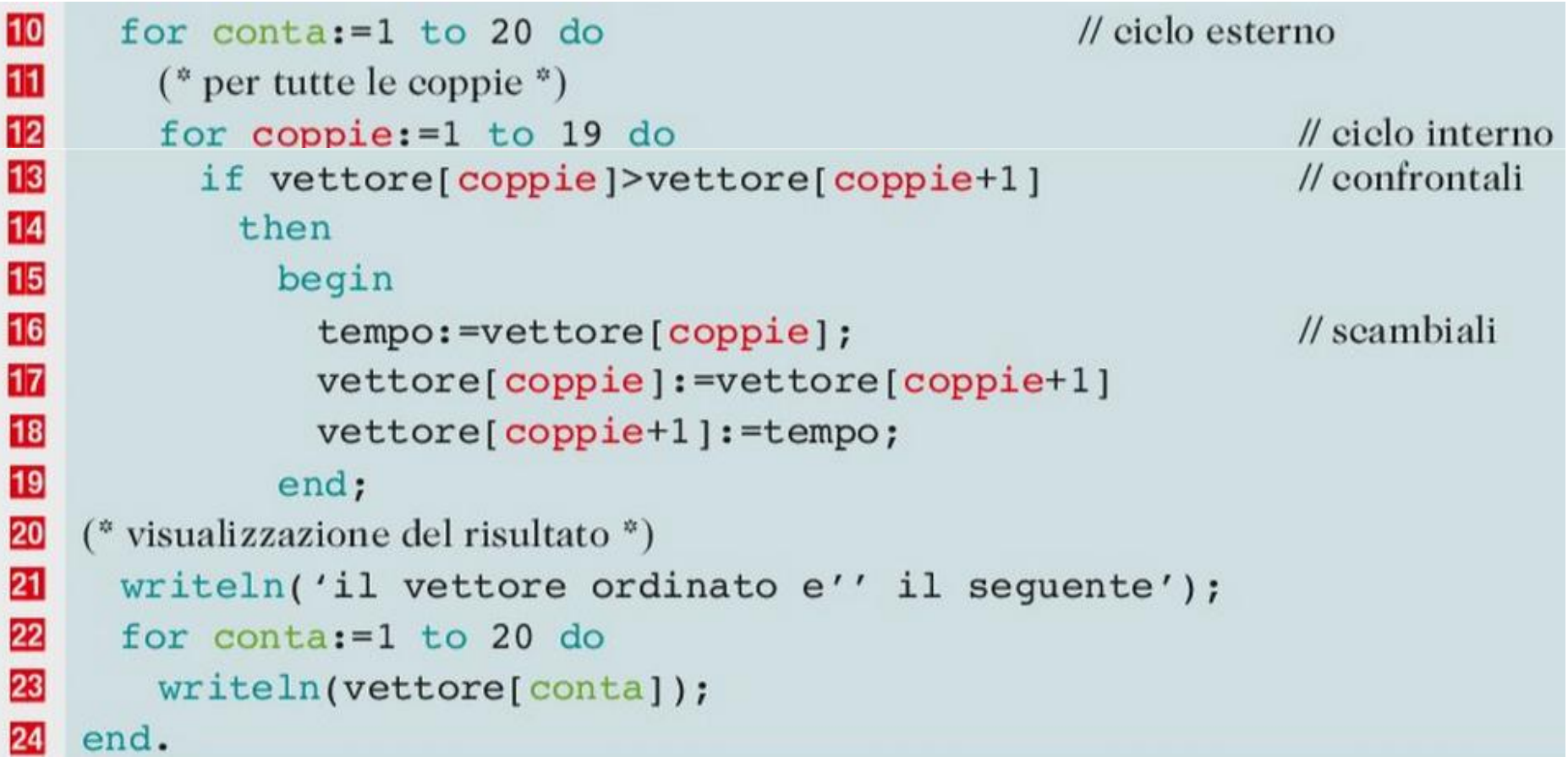

#### Bubble-sort con sentinella

- □ Poiché ad ogni iterazione l'elemento più "pesante" viene sistemato non c'è bisogno di andare a ordinare tutto il vettore, ma solamente la parte restante non ordinata
- □ Il Bubble-sort esegue tutte le istruzioni senza verificare se il vettore è già ordinato. Infatti se un vettore è già ordinato il Bubble-sort esegue tutti i controlli come se fosse disordinato
- □ Il Bubble-sort con sentinella "tiene memoria" di eventuali scambi effettuati. Se non ci sono stati scambi allora il vettore è ordinato

#### Algoritmo Bubble-sort con sentinella

#### **program** boubble\_sort\_con\_sentinella; **const**

 $dim=5;$ 

#### **var**

 vett : array[1..dim]of integer; i,temp : integer; scambio : boolean;

Dichiarazione delle variabili

#### **begin**

scambio  $:=$  true;

```
 writeln('inserisci ', dim,' valori ');
 for i := 1 to dim do
    readln(vett[i]);
```
Inizializzazione e assegnazione valore alle variabili

#### Algoritmo Bubble-sort con sentinella

#### **repeat**

```
 scambio := false;
        for i := 1 to dim-1 do
        begin
         if vett[i] > vett[i+1] then
          begin
             temp := vert[i];vert[i] := vert[i+1];vett[i+1] := temp;
             scambio := true;
          end;
        end;
until (scambio = false);
```
Scandisce tutti i valori del vettore

Se l'elemento corrente

è maggiore del successivo li scambia di posto

> Il ciclo si ripete solo se viene scambiato almeno un valore

#### Algoritmo Bubble-sort con sentinella

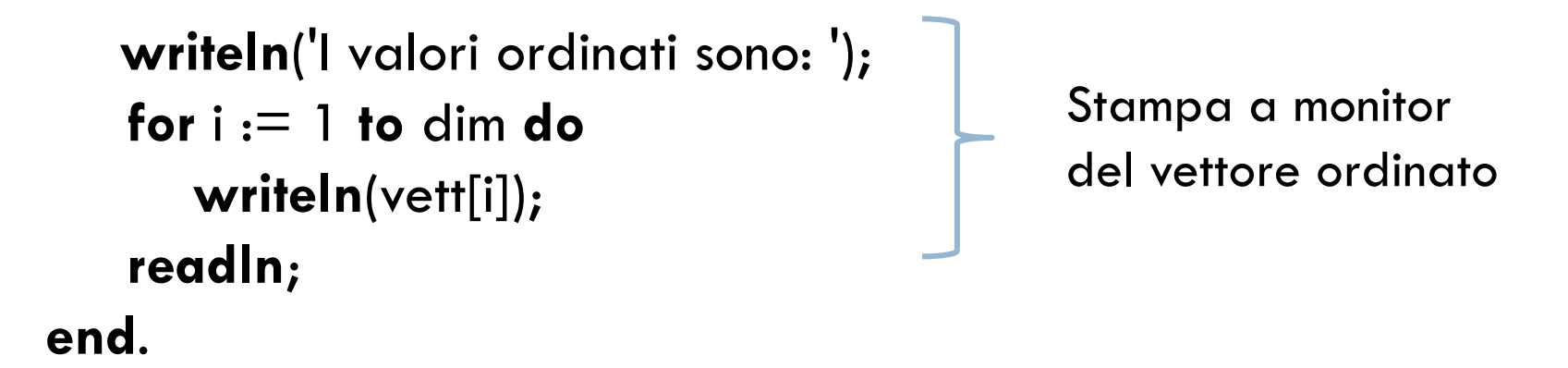

#### **Esercizio**: riscrivi l'algoritmo utilizzando il costrutto **while..do**

## Riepilogo

- Ordinare significa disporre un insieme di oggetti omogenei secondo un criterio che stabilisce la modalità di disposizione di due elementi adiacenti dell'insieme stesso.
- È un problema fondamentale dell'informatica, assieme al problema della ricerca di un elemen- $\bullet$ to.
- I criteri che regolano l'ordinamento degli elementi sono due:  $\bullet$ ordinamento per valore crescente (senso crescente); ordinamento per valore decrescente (senso decrescente).
- Un semplice algoritmo di ordinamento l'algoritmo per scambio, o **bubble sort**, che continua a ٠ effettuare il controllo di due celle adiacenti eventualmente scambiandone il contenuto i base al loro valore.

L'algoritmo termina quando in un ciclo completo non sono stati fatti scambi: a tal fine ci si avvale di una variabile booleana (sentinella) da utilizzare come condizione di terminazione del ciclo.

## Esercizi 1-6, pag. 403

- 1 Scrivi un programma che genera casualmente 30 numeri di valore minore di 1000, li memorizza in un vettore e visualizza dal più piccolo al più grande i numeri pari.
- Scrivi un programma che genera casualmente N numeri di valore minore di 100 (dove N è una costante manifesta), li  $\overline{2}$ memorizza in un vettore e cancella i numeri doppi presenti sostituendoli con 0. Quindi li ordina in senso decrescente.
- Scrivi un programma che genera casualmente N numeri di valore minore di 100 (dove N è una costante manife-3 sta), li memorizza in un vettore e cancella i numeri doppi presenti sostituendoli con 0. Quindi li ordina in senso crescente ignorando il numero 0 e li visualizza sullo schermo.
- Scrivi un programma che genera casualmente N numeri di valore minore di 1000 (dove N è una costante 4 manifesta), li memorizza in un vettore e cancella i numeri inferiori di un numero MAX letto da tastiera. Quindi visualizza il vettore ordinato in senso crescente.
- Riordina gli elementi di un vettore di N numeri interi generati casualmente con range (-20,+20) in modo che 5 tutti i valori negativi siano copiati in un nuovo vettore NEGATIVI e tutti i valori non negativi vengano messi in un vettore POSITIVI. Quindi visualizza i due gruppi di dati ordinati in senso crescente.
- Riordina gli elementi di un vettore di 30 numeri interi generati casualmente con range (-30,+30) in modo che 6 tutti i valori negativi siano copiati in un nuovo vettore NEGATIVI e tutti i valori non negativi vengano messi in un vettore POSITIVI escludendo i numeri doppi e generando al posto di questi un nuovo numero in sostituzione. Quindi visualizza i due gruppi di dati ordinati in senso decrescente.
- 7 In un array di 10 elementi sono memorizzati, ordinati, i 10 migliori tempi ottenuti dagli atleti in una gara di discesa libera. Si riceve poi come dato d'ingresso il tempo ottenuto da un nuovo concorrente: verifica la sua appartenenza fra i 10 migliori risultati e, in caso affermativo, inseriscilo nella corretta posizione all'interno del vettore. Traccia per la soluzione: prima si individua la posizione in cui deve essere inserito il dato scorrendo il vettore da sinistra verso destra, quindi si crea un "buco" dove inserirlo, cioè si libera una cella, spostando a destra di una posizione tutti i numeri da quella posizione fino ad arrivare all'estremo del vettore; naturalmente si perde il valore dell'ultima cella, che esce dalla classifica.

# Esercizi 7-11, pag. 403

- 8 Effettua l'ordinamento di un vettore mediante un algoritmo "per enumerazione": conoscendo il valore massimo degli elementi presenti in un vettore, esegui un ciclo a conteggio con tale valore come estremo superiore e, a ogni iterazione, verifica se il valore corrente dell'indice è presente nel vettore da ordinare; in tal caso copialo in un nuovo vettore.
- 9 Effettua l'ordinamento di un vettore (con elementi tutti diversi) mediante un algoritmo counting-sort: conoscendo il valore massimo degli elementi presenti in un vettore, per ogni elemento calcola quanti altri elementi presenti nel vettore hanno valore minore; posiziona quindi l'elemento corrente in un nuovo vettore dopo aver lasciato tanti spazi vuoti quanti sono gli elementi calcolati in precedenza.
- 10 Scrivi un programma che costruisce un vettore di interi a partire dalle informazioni contenute in altri due vettori: il nuovo vettore viene costruito in modo tale per cui gli elementi in esso contenuti siano in ordine crescente partendo da due vettori anch'essi ordinati e deve essere realizzato per merge (o fusione).
- 11 Realizza un programma che riempia casualmente un vettore per n volte per ciascuna delle seguenti dimensioni:
	- 20 elementi:
	- 50 elementi;
	- 100 elementi;
	- 500 elementi:
	- $\blacktriangleright$  1000 elementi.

Utilizza tutti gli algoritmi di ordinamento conosciuti e crea una tabella che permetta di effettuare la comparazione dei tempi di elaborazione di tali algoritmi, calcolando la media dei tempi di elaborazione sulle n volte che viene generato il vettore della medesima dimensione.

Produci infine una tabella con la media generale dei tempi in modo da ottenere un unico indice che classifichi gli algoritmi indipendentemente dalla dimensione del problema.